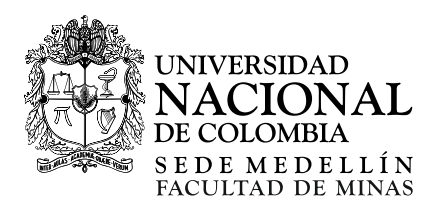

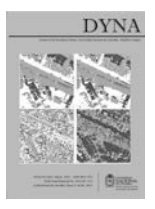

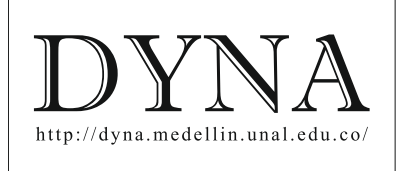

# Construction of index with artificial intelligence to evaluate vulnerability to climate change in Andean tropical micro-watersheds. Study case in Colombia [•](#page-0-0)

Viviana Vargas-Franco *<sup>a</sup>* & Inés Restrepo-Tarquino *<sup>b</sup>*

*<sup>a</sup> Facultad de Ingeniería y Administración, Universidad Nacional de Colombia, Palmira, Colombia[, vvargasf@unal.edu.co](mailto:vvargasf@unal.edu.co) <sup>b</sup> Instituto CINARA, Universidad del Valle, Cali, Colombia[, ines.restrepo@correounivalle.edu.co](mailto:ines.restrepo@correounivalle.edu.co)*

Received: August 14<sup>th</sup>, de 2017. Received in revised form: December 19<sup>th</sup>, 2017. Accepted: January 6<sup>th</sup>, 2018

## **Abstract**

This article constructs and applies an index to estimate vulnerability level to climate change (CCI) in tropical Andean micro-watersheds. The ICC was constructed with a combination of two analytical methodologies: Pressure-State-Response (PER) indicators and fuzzy logic from artificial intelligence. One pressure indicator, three statuses and two response indicators were defined. Each indicator is associated with a fuzzy logic function. For the operation of the index, 234 decision rules were generated, which were programmed in the MATLAB program. The index was applied to the tropical Andean microcuenca Chocho located in the Department of Valle del Cauca in Colombia. With the application of the ICC index in this micro-basin, the high level of vulnerability of this microwatershed was evidenced in the low, medium and high zone. The ICC is a support for the decision making by different actors of the micro-watershed.

*Keywords*: climate change index; vulnerability to climate change; the Chocho micro-watershed; artificial intelligence; pressure-stateresponse indicators.

# Construcción de índice con inteligencia artificial para evaluar vulnerabilidad al cambio climático en microcuencas andinas tropicales. Caso de estudio en Colombia

## **Resumen**

Este artículo construye y aplica un índice para estimar el nivel de vulnerabilidad al cambio climático (ICC) en microcuencas andinas tropicales. El ICC fue construido con una combinación de dos metodologías analíticas: indicadores presión-estado-respuesta (PER) y lógica difusa de la inteligencia artificial. Se generaron: un indicador de presión, tres de estado y dos de respuesta. A cada indicador se le asoció una función de lógica difusa. Para la operatividad del índice se generaron 234 reglas de decisión, que fueron programadas en el programa MATLAB. El índice se aplicó a la microcuenca andina tropical el Chocho ubicada en el Departamento del Valle del Cauca en Colombia. Con la aplicación del índice ICC en esta microcuenca se evidenció el alto nivel de vulnerabilidad de esta microcuenca en la zona baja, media y alta. El ICC es un apoyo para la toma de decisiones por diferentes actores de la microcuenca.

*Palabras clave*: índice de cambio climático; vulnerabilidad al cambio climático; microcuenca el Chocho; inteligencia artificial; indicadores presión-estado-respuesta.

## **1. Introducción**

 $\overline{a}$ 

El cambio y variabilidad climática son fenómenos que están afectando fuertemente a diversos países, con

fenómenos naturales extremos como sequías, inundaciones, ciclones y deslaves, entre otros. Uno de los países que ha sufrido eventos extremos es Colombia, con impacto en pérdidas de vidas humanas, ecosistemas, biodiversidad y

© The author; licensee Universidad Nacional de Colombia.  $\bigcirc$  090 Revista DYNA, 85(204), pp. 194-203, March, 2018, ISSN 0012-7353 DOI: http://dx.doi.org/10.15446/dyna.v85n204.67048

<span id="page-0-0"></span>**How to cite:** Vargas-Franco, V. and Restrepo-Tarquino I., Construcción de índice con inteligencia artificial para evaluar vulnerabilidad al cambio climático en microcuencas andinas tropicales. Caso de estudio en Colombia. DYNA, 85(204), pp. 194-203, March, 2018.

pérdidas económicas considerables. A pesar de que el país cuenta con estudios sobre cambio climático (CC), estos han sido desarrollado a escala país o por departamentos administrativos, más que a nivel local o microcuencas. Así mismo, el énfasis está enfocado en la variabilidad de temperatura y precipitación [1]. Generalmente, a escala local, no se dispone de datos ni información suficiente, ni con el nivel de certidumbre necesario para tomar decisiones de planificación. El estudio de la vulnerabilidad al CC es un aspecto importante a nivel mundial, este concepto es multidimensional, complejo y de observación no directa [2] y medirla es un desafío. Diversas definiciones de vulnerabilidad se pueden encontrar en la literatura: grado en el cual un sistema es susceptible a efectos adversos o incapaz de hacerles frente [3]. Según el Panel Intergubernamental del Cambio Climático [4], la vulnerabilidad se puede expresar mediante la ecuación 1.

$$
V = (E + S) - CA \tag{1}
$$

Donde:

V: vulnerabilidad E: exposición

S: sensibilidad

CA: capacidad de adaptación

La vulnerabilidad debe analizarse como una condición sistémica, multifactorial, multisectorial, multitemporal, multiescalar, y dinámica [5]. Una opción para acercarse a la evaluación de la vulnerabilidad es a través de índices ambientales (IA). Los IA son agregados de indicadores, que tienen como objetivo ser una herramienta para la planeación y la toma ágil de decisiones políticas por diversos actores. Algunos IA se han desarrollado relacionados al CC. RClimDex calcula 27 índices para evaluar variación de precipitación y temperatura [6]. En Colombia, se aplicaron índices para evaluar el cambio en temperatura y precipitación, para diversos periodos [1]. También existen índices más integrados, la mayoría a nivel de país. Se definió y aplicó un índice de vulnerabilidad al CC para América Latina y el Caribe, calificando el nivel de riesgo por país [3].

En Andalucía, España, se aplicaron indicadores PER para evaluar el riesgo al CC [7]. En México, se propusieron y aplicaron 60 indicadores para evaluar la vulnerabilidad al CC en el sector agrícola, a nivel municipal [3]. Así mismo, se desarrolló un estudio que utilizó lógica difusa y redes neuronales para estudiar el riesgo y costo del CC en puertos marítimos en China [8]. Igualmente, se desarrolló un estudio para evaluar el riesgo al CC en Egipto utilizando lógica difusa y análisis multicriterio [9]. Se estudió, a través de un índice, las relaciones entre los riesgos relacionados con el CC y el patrimonio cultural en Australia [10]. Un análisis fuzzy-multicriterio fue desarrollado para evaluar vulnerabilidad al CC en Corea del Sur [11]. Se realizaron estudios de simulación para evaluar la vulnerabilidad al CC en 6 fincas en Nueva Zelanda [12]. En el altiplano boliviano se realizó un estudio basado en juicio de expertos sobre dos temas: i) los impactos del CC en rendimientos de cultivos en tres comunidades y ii) la eficacia de técnicas específicas de riego para mitigar los impactos del CC [13].

A pesar de los múltiples estudios para evaluar la vulnerabilidad al CC, no se encontró uno a escala de microcuenca en general y en particular para la región andina tropical. La mayoría de los estudios revisados trabajan a nivel de país o de regiones administrativas, más que a nivel de cuenca o microcuenca, escala natural para la planeación. De igual forma, el énfasis cuando se operan los indicadores es analizar solamente precipitación y temperatura. En otros casos, como Sermanat y Pita, los indicadores PER solo se dejan enunciados y no se presentan metodologías analíticas para su análisis. En este sentido la propuesta del indicador ICC es innovadora y se puede seguir aplicando a otras microcuencas andinas tropicales del país o la región. En estudios posteriores se puede aplicar a otras escalas como subcuencas, cuencas o grandes cuencas hidrográficas y estimar su nivel de desempeño.

Una microcuenca es una cuenca que se encuentra dentro de una subzona hidrográfica con área inferior a 500 km2 [1]. Las microcuencas son áreas estratégicas en relación con el suministro de servicios ecosistémicos, para un número importante de habitantes del país y estas son aproximadamente el 99,8% de las cuencas del país [1]. Conocer la vulnerabilidad al impacto de variabilidad y cambio climático nivel de microcuencas permitirá generar políticas específicas con impacto local. Por lo anterior, este estudio tiene como objetivo construir un índice de evaluación de la vulnerabilidad al CC en microcuencas andinas tropicales, aplicando una combinación de indicadores Presión-Estado-Respuesta y lógica difusa. El índice se aplicó a la microcuenca el Chocho, ubicada en el departamento del Valle del Cauca, Colombia. Esta microcuenca es estratégica pues provee de servicios ecosistémicos a alrededor de 15.000 habitantes y presenta serios problemas a nivel socioambiental.

### *1.1. Indicadores Presión-Estado-Respuesta (PER)*

Los indicadores PER fueron desarrollados por Anthony Friend, en 1970 y adoptados por la Organización para la Cooperación y el Desarrollo Económicos (OCDE) [14]. El modelo PER considera las actividades humanas que ejercen Presión (P) sobre el ambiente y afecta y genera unos niveles de calidad y cantidad de recursos naturales, Estado (E), entonces la sociedad responde a esos cambios mediante políticas ambientales, económicas y sectoriales, Respuesta (R). Los indicadores de P perciben las causas de efectos ambientales adversos, responden a preguntas como: ¿por qué está ocurriendo?, ¿qué fuerzas sociales, políticas, económicas y otras están involucradas? [15]. Los indicadores de E, responden a la pregunta: ¿cómo es el estado ambiental de los recursos naturales?, y los indicadores de R, responden a la pregunta ¿qué se está haciendo social y políticamente para reducir la presión y el estado sobre los recursos naturales?, como se presenta en la Fig. 1.

## *1.2. Lógica difusa (LD)*

La lógica difusa (LD) es una rama de la inteligencia artificial. El modelo de LD es una extensión de la lógica Booleana y utiliza conceptos de pertenencia de conjuntos que son más parecidos a la forma del pensamiento humano. La LD es usada en problemas altamente no lineales en los cuales no existe un modelo matemático preciso para modelar el

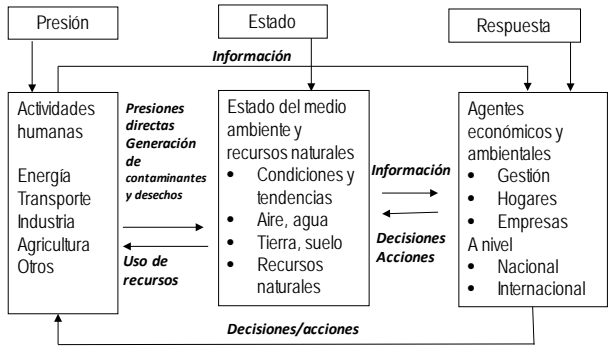

Figura 1. Esquema del modelo Presión-Estado-Respuesta (PER) Fuente: [14].

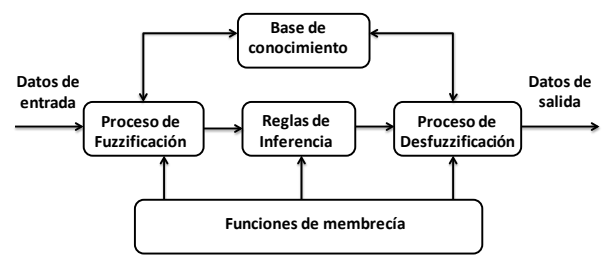

Figura 2. Estructura de un sistema conceptual de la lógica difusa. Fuente: autores

problema, es una herramienta científica donde el conocimiento es representado por reglas lingüísticas de la forma SI…..ENTONCES (IF….THEN); valores reales son transformados en valores lingüísticos por una operación llamada fuzzificación [16].

La estructura general de un sistema conceptual de lógica difusa se muestra en la Fig. 2. En el primer bloque llamado fuzzificador, los datos de entrada son procesados para calcular el grado de membresía que tendrán dentro del controlador. Posteriormente el dispositivo de inferencia, junto con la base de conocimientos, realizan la toma de decisiones que definirá la forma como decidirá el sistema. El método de inferencia se basa en el grado de pertenencia de los datos de entrada a los conjuntos difusos, que permitirán tomar una decisión en el espacio de salida. La última etapa que se tiene dentro del controlador es el desfuzzificador, quien realiza el procesado final con el fin de adecuar los valores difusos obtenidos de la inferencia en valores no difusos útiles para el proceso de toma de decisiones.

Una variable lingüística es definida por cuatro aspectos fundamentales: el nombre de la variable, sus valores lingüísticos, las funciones de membresía de los valores lingüísticos y el dominio físico sobre la cual la variable toma sus valores cuantitativos.

Matemáticamente, un conjunto difuso A sobre el dominio X se define mediante un conjunto de pares ordenados:  $A =$  $\{(x, \mu_A(x))\mid x \in X\}$ , donde, X es el universo de discurso, discreto o continúo y  $\mu_A(x)$  es la función de pertenencia para el conjunto difuso A, ver ecuación 2.

$$
\mu_A(x): X \to [0,1] \tag{2}
$$

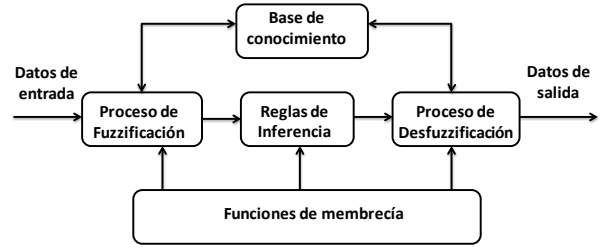

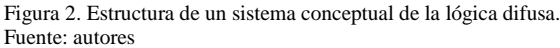

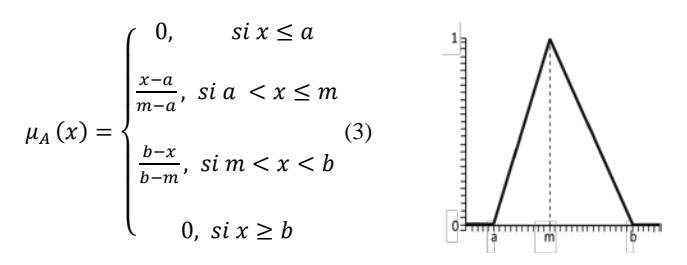

Figura 3. Ecuación y gráfica de una función de pertenencia triangular para un conjunto difuso. Fuente: autores

$$
\mu_A(x) = \begin{cases}\n0, \quad si(x < a) \land (x > d) \\
\frac{x-a}{b-a}, \quad si \quad a \leq x \leq b \\
1, \quad si \quad b \leq x \leq c \\
\frac{d-x}{d-c}, \quad si \quad c \leq x \leq d\n\end{cases}
$$
\n(4)

Figura 4. Ecuación y gráfica de una función de pertenencia trapezoidal para un conjunto difuso. Fuente: autores

- Si  $\mu_A(x) = r$ , entonces r es el grado en que x pertenece al conjunto A.
- Si  $\mu_A(x) = 0$  el elemento no pertenece al conjunto A.
- Si  $\mu_A(x) = 1$  el elemento pertenece totalmente al conjunto A.

Las funciones de pertenencia generalmente se eligen con funciones matemáticas sencillas, para facilitar los cálculos de fuzzificación y desfuzzicación. Las funciones de pertenencia más utilizadas son triangulares, trapezoidales y singletón, por su facilidad de computación. La función triangular es definida mediante el límite inferior *a*, el superior *b* y el valor modal *m*, tal que *a<m<b*, ver ecuación 3. La función no es necesariamente simétrica, como se ilustra en la Fig. 3.

La función trapezoidal, es definida por sus límites inferior *a,* superior *d*, y los límites de soporte inferior  $b$  y superior  $c$ , tal que  $a < b < c < d$ , ver ecuación 4. En este caso, si los valores de *b* y *c* son iguales, se obtiene una función triangular. También es posible que las funciones trapezoidales tomen valores no finitos: *a = b = -∞,* como se presenta en la Fig. 4,

La función llamada singleton, tiene un valor único cuando *x=a*, ver ecuación 5, es una función delta de Dirac, como se presenta en la Fig. 5.

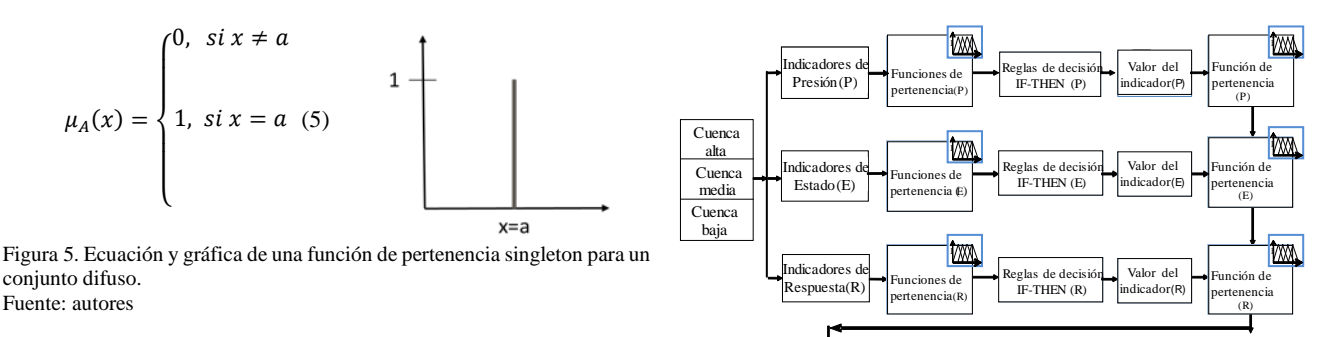

Las funciones de membresía se operan a través de reglas de decisión o inferencia, las cuales son construidas a través de gestión de conocimiento: revisión de literatura y entrevista a expertos. Se utiliza el conocimiento y experiencia de un operador humano para construir un controlador difuso que simule el comportamiento de un experto. Comparado con el proceso tradicional de toma de decisiones, el control difuso tiene dos ventajas prácticas, una es que el modelo matemático del proceso no es requerido y otra es que se obtiene un procesador de decisiones no lineal desarrollado empíricamente sin conocer el proceso matemático de cada indicador. Una vez se han definido las funciones de pertenencia, se definen las reglas de decisión que a su vez realizaran los procesos de inferencia del sistema difuso.

De igual forma, debe definirse el proceso de desfuzificación, que a través del proceso generará un valor del sistema real. Diversos métodos para el proceso de desfuzificación se pueden utilizar, entre los que se encuentran: método bisector, método de centroide, el máximo medio, el máximo mínimo, máximo, el centro de sumas y el centro de grandes áreas, entre otros. El método más utilizado es el del centro de gravedad o centroide, que se calcula por medio de la ecuación 6, para un conjunto difuso A.

$$
W = \frac{\int x \mu_A(x) dx}{\int \mu_A(x) dx} \tag{6}
$$

### **2. Metodología**

## *2.1. Construcción del índice*

El proceso general para la construcción del índice para evaluar la vulnerabilidad al cambio climático en microcuencas andinas tropicales se presenta en la Fig. 6 Se utilizó una combinación de dos modelos analíticos para la construcción del índice del ICC: el modelo presión-estado-respuesta y el modelo de lógica difusa, del área de la inteligencia artificial. Inicialmente se definieron los indicadores de presión-estadorespuesta, para ser aplicados en cada una de las zonas de la microcuenca: alta, media y baja.

Los indicadores fueron construidos con base en los criterios básicos de la OCED: i) ofrecer una visión de las condiciones ambientales, presiones ambientales y respuestas de la sociedad o el gobierno, para entender el fenómeno, ii) ser sencillos, fáciles de interpretar y capaces de mostrar la tendencia a través del tiempo y iii) responder a cambios en el ambiente y en las actividades humanas relacionadas. Así mismo, es importante considerar la escala y la resolución espacial, en este sentido los indicadores deben ser diseñados para la escala que se pretenden

Figura 6. Modelo conceptual para la construcción del ICC. Fuente: autores

eglas de deci<br>IF-THEN

aplicar. Mientras los índices ambientales son un agregado de indicadores ambientales y tienen como objetivo dar una visión general de la situación ambiental, como un sistema complejo. Entre los índices para evaluación de la sustentabilidad ambiental se tienen, Índice del Planeta Viviente, la Huella Ecológica e Índice de Sustentabilidad Ambiental.

Valor del ICC por zona

En este estudio, se definieron 6 indicadores (PER); uno de presión, tres de estado y dos de respuesta. Estos indicadores fueron definidos considerando el nivel de importancia en la evaluación de la vulnerabilidad al CC en una microcuenca andina tropical. A cada indicador se le definió una función de pertenencia, entre triangular, trapezoidal y singleton. La definición de cada una de las funciones de pertenencia se desarrolló por una combinación de revisión de literatura y revisión con cinco expertos en los procesos de planeación de cuencas y microcuencas hidrográficas. El indicador de presión genera los niveles de presión de la microcuenca a través de las reglas de decisión definidas. La combinación de las funciones de pertenencia, de los indicadores de estado, a través de las reglas de decisión define el nivel de estado de la microcuenca. De igual forma la combinación de las reglas de decisión de los indicadores de respuesta define el nivel de respuesta de una microcuenca andina.

Siguiendo el proceso de lógica difusa, se construyeron las reglas de inferencia para los indicadores y sus conectores lógicos. Las reglas de decisión se construyeron de tal forma que permitieran evaluar el nivel del estado (E), la presión (P) y la respuesta (R). Posteriormente, los niveles de presión, estado y respuesta fueron combinados a través de reglas de decisión para definir el valor del índice de vulnerabilidad al cambio climático (ICC). Las reglas de decisión se construyeron a través de revisión de literatura y entrevistas directas con expertos en el área

Para el indicador de P se generaron 3 reglas, para el indicador de E 36 reglas y para el indicador de R 12 reglas. La combinación de las funciones PER generó 27 reglas. Para un sub-total de 78 reglas considerando las diversas zonas de la microcuenca, alta, media y baja. Generando un total de 234 reglas para la operación del índice de vulnerabilidad ICC. Las funciones de membresía y las reglas fueron programadas en el software computacional MATLAB (MATrix LABoratory*)*. Esta herramienta computacional es un Tabla 1.

software matemático con un [entorno de desarrollo integrado](https://es.wikipedia.org/wiki/Entorno_de_desarrollo_integrado) y lenguaje de programación propio (lenguaje M), con interfaces amigables al usuario. Se puede utilizar en diversas plataformas com[o Unix,](https://es.wikipedia.org/wiki/Unix) [Windows,](https://es.wikipedia.org/wiki/Windows) [Mac OS X](https://es.wikipedia.org/wiki/Mac_OS_X) y [GNU/Linux.](https://es.wikipedia.org/wiki/GNU/Linux)

## *2.2. Zona de estudio*

Como caso de estudio, el índice ICC se aplicó a la microcuenca andina tropical el Chocho ubicada en el Departamento del Valle del Cauca-Colombia, ver Fig. 7. Esta microcuenca nace en el Corregimiento la Paz, en la Cordillera Occidental de los Andes, a una altura aproximada de 2.000 msnm., tiene una extensión total de  $21.3 \text{ km}^2$  y una longitud de 10 km. La microcuenca abastece a 8 acueductos veredales para provisión de agua a 15.000 habitantes, para uso doméstico y productivo, a través de los acueductos de Lomitas, Golondrinas, El Pinar, Villa del Rosario, Montebello, Campoalegre y Las Palmas [17].

Esta microcuenca presenta diversos problemas socioambientales por el cambio de uso de suelo, el incremento de la población en asentamientos subnormales, el vertimiento de aguas residuales e industriales sin tratamiento a las fuentes de agua superficial, mal manejo de residuos sólidos, lo que constituye una amenaza para la reserva forestal protectora y para la calidad del agua [17]. Así mismo, existe minería ilegal del carbón, amplias zonas con niveles de erosión severa, importantes extensiones de tierra en ganadería, se presentan conflictos por el uso del suelo y el agua y el trabajo interinstitucional es muy débil, asociado a una baja participación comunitaria en la toma de decisiones socioambientales.

De igual forma, esta microcuenca se ha visto afectada por eventos naturales extremos como sequias, inundaciones y remociones en masa, que afectan la prestación de los servicios ecosistémicos para los recursos naturales, los habitantes y sus procesos productivos.

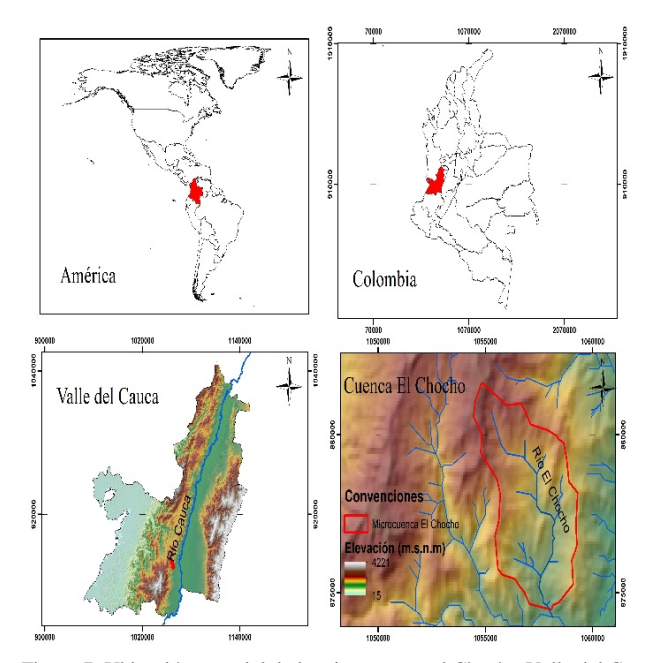

Figura 7. Ubicación espacial de la microcuenca el Chocho-Valle del Cauca-Colombia. Fuente: autores

Descripción geográfica de estaciones de monitoreo de precipitación y temperatura.

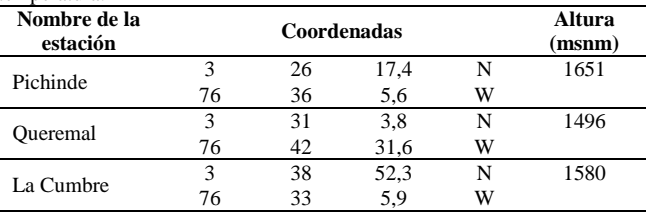

Fuente: elaboración propia, con datos CVC

### *2.3. Procesamiento de datos*

Se utilizó la herramienta ArcGis parar procesar el Modelo de Elevación Digital (MED) para representar la microcuenca el Chocho. Se realizaron procesos geoestadísticos con la herramienta de interpolación *spline,* con el fin de espacializar la variación de precipitación y temperatura anual y estimar su variación anual. Se utilizó la herramienta Excel para el procesamiento estadístico de los datos meteorológicos, facilitados por el Instituto de Hidrología, Meteorología y estudios Ambientales (IDEAM). Se analizaron series históricas de datos de precipitación y temperatura correspondientes a tres estaciones de monitoreo, las cuales se describen en la Tabla 1. Las series correspondieron a los años de 1990 a 2014.

Se realizaron visitas y entrevistas no estructuradas con diversos actores de la microcuenca, entre los que se encuentran funcionarios de la Corporación Autónoma Regional del Valle del Cauca (CVC), Departamento Administrativo del Medio Administrativo de Gestión del Medio Ambiente (DAGMA) y Unidad Municipal de Asistencia Técnica (UMATA). Así mismo, se entrevistaron operadores y administradores de acueductos veredales y propietarios de fincas y pequeños terrenos. Los datos recolectados se ingresaron al software MATLAB en el cual se realizó la aplicación del índice ICC.

#### **3. Resultados y discusión**

#### *3.1. Indicadores PER*

Los indicadores PER definidos para evaluar la vulnerabilidad al CC en microcuencas andinas se presentan en la Tabla 2. El indicador de Presión está asociado al incremento de actividades que generen emisiones de gases efecto invernadero (GEI), específicamente el dióxido de carbono (CO2), debido a su alta contribución en el calentamiento global en los últimos 30 años, con un aporte del 77% sobre los otros GEI [18]. El CO2 es el GEI más importante en términos de volumen emitido, su larga vida en la atmósfera (entre 5 y 200 años) y el notable incremento de su concentración en la atmósfera [19]. Este indicador coincide con los definidos por Semarnat (2012) y Pitta *et al.* (1998). Al igual que en Semarnat (2013), en este estudio esta medición se realiza de forma indirecta, considerando el incremento de actividades relacionadas con el consumo y quema de combustibles fósiles. Sin embargo, Sermanat (2017), en México, mide los valores de CO2 de forma directa con bases de datos a nivel global, nacional y por el cambio del uso del suelo [20].

Tabla 2. Indicadores PER para vulnerabilidad al CC en una microcuenca andina.

| Presión (P)      | Estado (E)          | Respuesta (R)    |  |  |
|------------------|---------------------|------------------|--|--|
|                  | Variación anual de  |                  |  |  |
|                  | precipitación       |                  |  |  |
|                  | (VPA)               | Estrategias de   |  |  |
| Incremento de    | Variación anual de  | adaptación al    |  |  |
| actividades que  | temperatura         | cambio climático |  |  |
| generen          | (VTA)               | (EACC)           |  |  |
| emisiones de     | Incremento anual de | Estrategias de   |  |  |
| dióxido de       | eventos naturales   | control para la  |  |  |
| carbono $(ICO2)$ | extremos (Sequías,  | contaminación de |  |  |
|                  | inundaciones.       | aire             |  |  |
|                  | deslizamientos de   | (ECA)            |  |  |
|                  | tierra, etc.)       |                  |  |  |
|                  | (IENE)              |                  |  |  |

Fuente: elaboración propia

Los indicadores de estado definidos en este estudio son: variación anual de precipitación y variación anual de temperatura, estos coinciden con los definidos con Semarnat (2013) y Pitta *et al* (1998), sin embargo, dadas las condiciones de vulnerabilidad en las regiones andinas, se introduce adicionalmente, el indicador de ocurrencia de eventos extremos, tales como sequías, inundaciones y movimientos en masa, entre otros. Sin embargo, Sermanat (2017), definió dos indicadores de estado: concentración atmosférica global de CO<sub>2</sub> y cambios de temperatura global [20], eliminando el indicador de precipitación que esta organización había definido años anteriores. Si bien estos nuevos indicadores son importantes en la evaluación del cambio climático, estos tienen una característica global y su impacto o medición local podría no ser apropiada, de igual forma estos valores son de difícil disponibilidad a nivel local o a escala de microcuenca.

Para el cálculo del indicador IENE, se utilizaron imágenes satelitales para evaluar niveles de deslizamientos, y se utilizaron las encuestas y entrevistas a diversos actores de la microcuenca para estimar el valor del indicador. Las preguntas asociadas fueron eventos extremos recientes como sequías, inundaciones y deslizamientos, entre otros.

Los indicadores de respuesta definidos en este estudio son: estrategias de adaptación al CC e implementación de estrategias para mitigación y abatimiento de contaminación del aire, considerando que se estudia la vulnerabilidad al CC. Estos son totalmente diferentes a los definidos por Semarnat (2013) y Pitta *et al*, (1998), quienes definieron como indicadores de respuesta uso de energías sostenibles, que para el caso de vulnerabilidad no presentan una importancia directa, sin embargo, Sermanat (2017), redefinió este indicador como medidas tomadas por México sobre el cambio climático. Este último tiene una relación más directa con el concepto de indicador de respuesta ante la vulnerabilidad, tal como los definidos en el presente estudio.

# **3.2** *Funciones de membresía de lógica difusa*

A cada uno de los indicadores PER definidos anteriormente, se le asigna una función de membresía de la lógica difusa, con el fin de poder operar estos indicadores, contrario a Semarnat (2013,

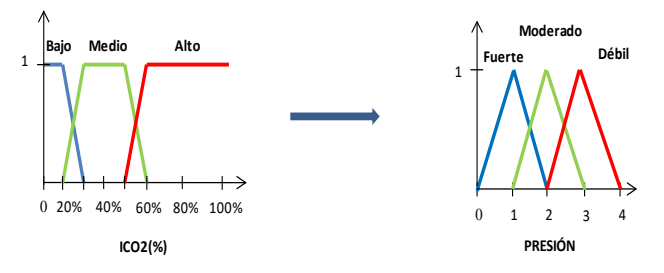

Figura 8. Funciones de pertenencia para el indicador que genera el valor de Presión.

Fuente: autores

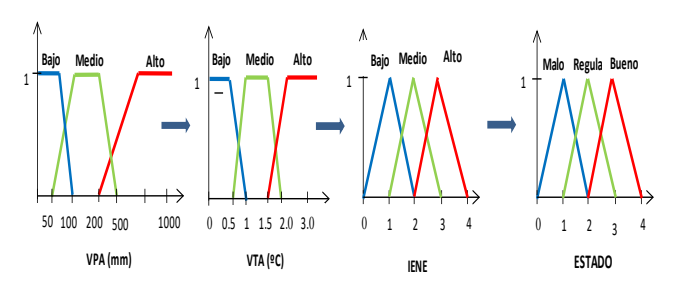

Figura 9. Funciones de pertenencia para los indicadores que generan el valor de Estado.

Fuente: autores

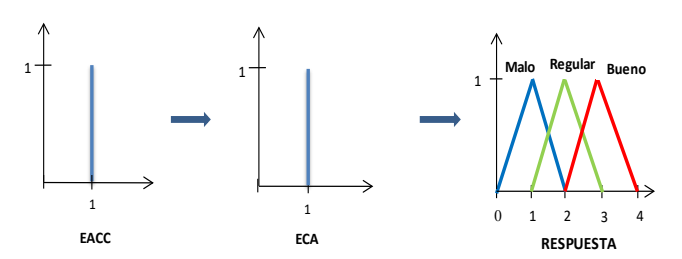

Figura 10. Funciones de pertenencia para los indicadores que generan el valor de Respuesta. Fuente: autores

2017) y Pitta *et al* (1998), que no operaron los indicadores PER. Los rangos y valores lingüísticos en las funciones se construyeron a través de gestión de conocimiento y revisión de literatura. Por facilidad en sus procesos y cálculos, las funciones definidas son trapezoidal, triangular y singleton. La función de membresía para el indicador de presión; incremento de actividades que generan CO2, se presenta en la Fig. 8. Esta genera los valores del indicador de Presión con valores de fuerte, moderado y débil.

Las funciones definidas para los indicadores que van a generar el valor de Estado en una microcuenca andina, se presentan en la Fig. 9. La combinación de los valores de los indicadores genera los valores del indicador de Estado con valores de malo, regular y bueno.

Las funciones definidas para los indicadores que van a generar el valor de Respuesta en una microcuenca andina, se presentan en la Fig. 10. La combinación de los valores de los indicadores genera los valores del indicador de Respuesta con valores de malo, regular y bueno.

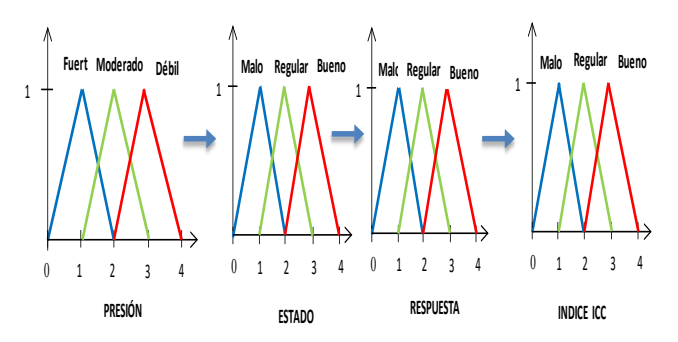

Figura 11. Funciones de pertenencia para los indicadores que generan el valor del índice para valorar la vulnerabilidad al cambio climático. Fuente: autores

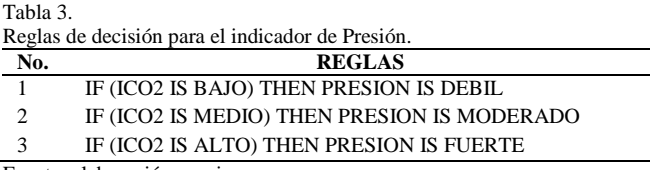

Fuente: elaboración propia

La combinación de los valores de los indicadores de Presión-Estado-Respuesta generan los valores del índice de vulnerabilidad al cambio climático para microcuencas andinas tropicales, tal como se presenta en la Fig. 11, generando valores de malo, regular y bueno.

La base de conocimiento se generó con el fin de evaluar el nivel de vulnerabilidad al cambio climático en una microcuenca, a través de la definición de reglas lingüísticas de control para la toma de decisiones sobre el nivel de vulnerabilidad al CC. En este estudio se utilizó el método Mamdani, que utiliza reglas de decisión del tipo si-entonces (if-else). En este sistema tanto el antecedente como el consecuente son expresiones lingüísticas. Estas reglas se pueden aplicar a cada una de las zonas de una microcuenca, presentándose probablemente diversos valores para cada zona. En la Tabla 3, se presentan las tres reglas de decisión que dan valor al nivel del indicador Presión.

En la Tabla 4, se presentan algunas reglas de decisión que dan valor al nivel del indicador Estado, similarmente estas reglas se pueden aplicar en cada una de las zonas de una microcuenca, el sub-total de reglas para cada zona es de 27, para un total de 81 reglas para el indicador de Estado. En la Tabla 5, se presentan las reglas de decisión que darán el valor del indicador de Respuesta, para cada una de las zonas de una microcuenca andina. Existen 4 reglas por zona, para un total de 12 para toda la microcuenca andina tropical. En la Tabla 6, se presentan algunas reglas que dan el valor del índice de vulnerabilidad al cambio climático en una microcuenca andina tropical, con un sub-total de 27 reglas y un total de 81.

### *3.2. Caso de estudio*

En la Tabla 7, se presentan los indicadores que fueron definidos para aplicar el índice de vulnerabilidad al CC en una microcuenca andina tropical.

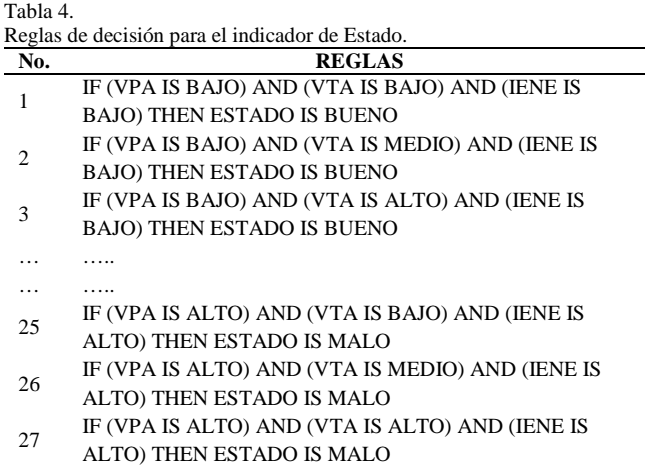

Fuente: elaboración propia

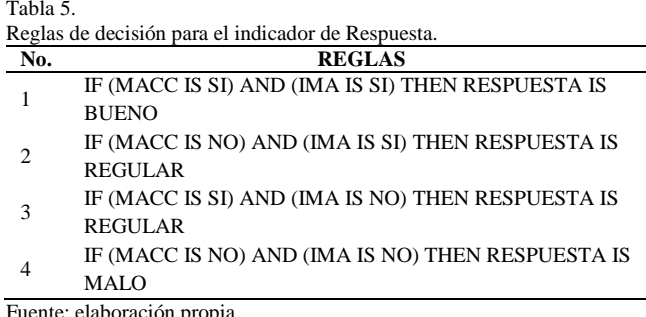

Fuente: elaboración propia

Tabla 6. Algunas reglas de decisión para el valor del índice de vulnerabilidad al CC en una microcuenca andina.

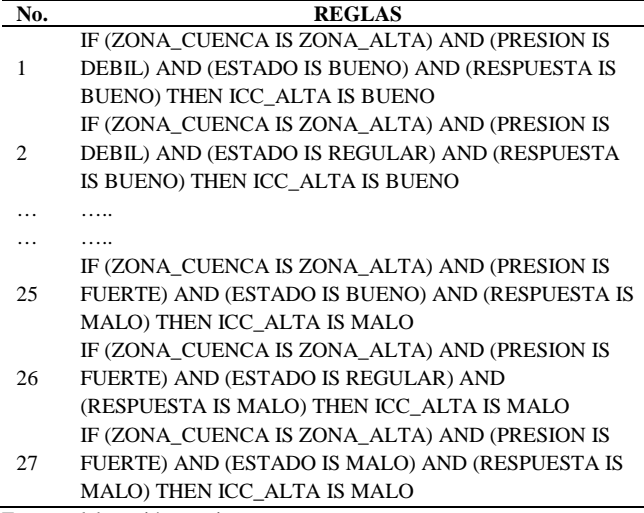

Fuente: elaboración propia

La estimación de los niveles de  $CO<sub>2</sub>$  se estimó a través del incremento de las tasas anuales de las actividades que generan este gas, como son: la deforestación y el incremento de ganadería en cada una de las zonas de la microcuenca. Los niveles de deforestación se estimaron con imágenes satelitales y el incremento de zonas ganaderas con entrevistas directas a diversos actores de la microcuenca.

Tabla 7. Valores de los indicadores en cada zona de la microcuenca el Chocho.

| No.            | Descripción                                                       | Nombre del<br><b>Indicador</b> | Valor                            |
|----------------|-------------------------------------------------------------------|--------------------------------|----------------------------------|
| 1              | Incremento porcentual<br>de<br>emisiones de bióxido de<br>carbono | ICO <sub>2</sub>               | $0\% - 100\%$                    |
| $\overline{c}$ | Variación de la precipitación<br>anual                            | VPA                            | $0 - 1000$ mm                    |
| 3              | Variación de la temperatura<br>anual                              | VTA                            | $0^{\circ}$ C – 3.0 $^{\circ}$ C |
| 4              | de ocurrencia de<br>Nivel<br>eventos naturales extremos           | <b>IENE</b>                    | Alto/Medio/B<br>ajo              |
| 5              | Aplicación de estrategias de<br>adaptación al CC                  | <b>IACC</b>                    | Si/No                            |
| 6              | Estrategias de control para la<br>contaminación del aire          | <b>IECA</b>                    | Si/No                            |

Fuente: elaboración propia

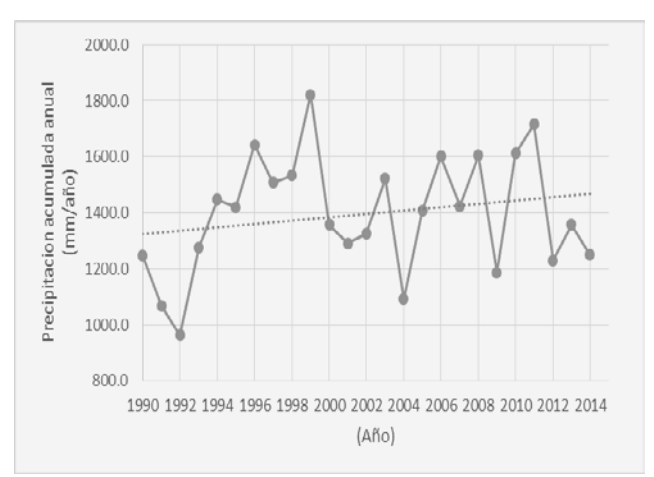

Figura 12. Variación temporal de precipitación acumulada anual, microcuenca el Chocho.

Fuente: elaboración propia, con datos IDEAM 2016

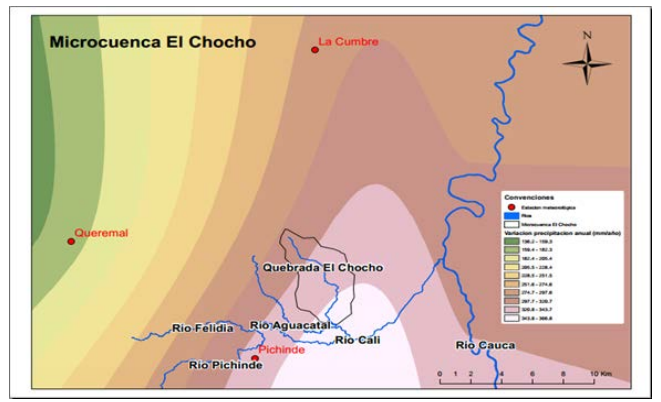

Figura 13. Variación espacial de la precipitación anual por el método Spline, microcuenca el Chocho.

Fuente: elaboración propia con datos IDEAM 2016

Para los indicadores VTA y VPA se analizaron series de precipitación y temperatura en la microcuenca. Para estimar la variación anual de la precipitación y la temperatura se tomó la desviación estándar de los últimos 24 años (1990-2014), de tres estaciones de monitoreo del IDEAM. En la Fig. 12, se

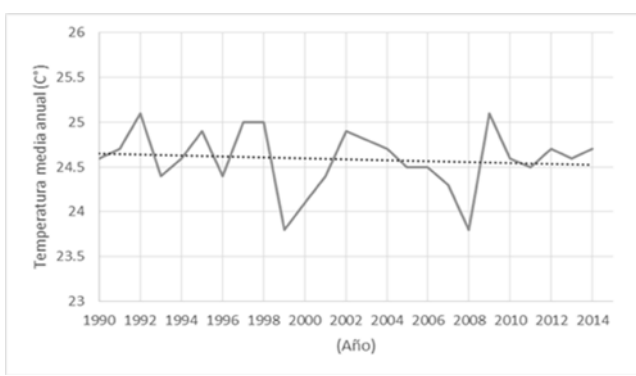

Figura 14. Variación de la temperatura promedio anual, microcuenca el Chocho.

Fuente: elaboración propia, con datos IDEAM 2016

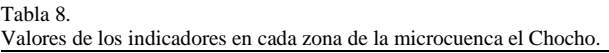

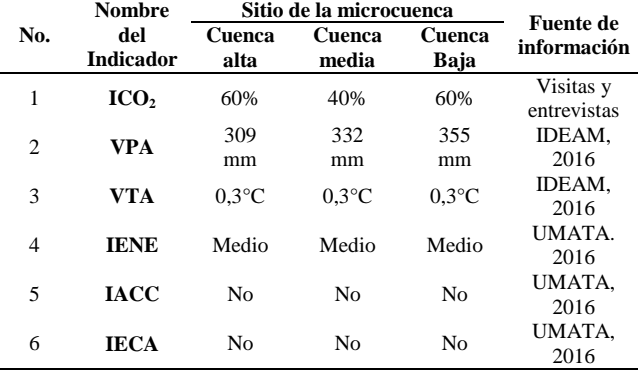

Fuente: elaboración propia, con datos de IDEAM y UMATA.

presentan las tendencias de la precipitación acumulada anual, donde se estima la variación anual histórica de precipitación.

De igual modo, se estima con el método Spline, cual es la variación de la precipitación en cada una de las zonas de la microcuenca el Chocho, ver Fig. 13. Para el indicador VAT, se analizó la tendencia histórica de la temperatura promedio anual para la microcuenca el Chocho, ver Fig. 14.

Los valores estimados de los indicadores PER para calcular el índice ICC, para la zona alta, media y baja de la microcuenca el Chocho, se presentan en la Tabla 8. El resultado de estas encuestas permitió estimar los valores de los indicadores ICO<sub>2</sub>, IENE, IACC y IECA. Las respuestas no se validaron, pero se contrasto la información de la comunidad con la información de funcionarios de instituciones. Los valores de eventos extremos, aplicación de estrategias de adaptación y abatimiento de la calidad de aire, fueron complementados por la Unidad Municipal de Asistencia Técnica Agropecuaria, UMATA.

Para el indicador  $ICO<sub>2</sub>$  se analizó que en la zona alta no existen industrias ni parque automotor y no se han incrementado en los últimos años, sin embargo, existen problemas de deforestación y aumento de la ganadería, por tal razón se le asignó un valor de 60%. En la zona media, se presenta tránsito de vehículos por el desarrollo vial, no existen zonas marcadas de deforestación, por lo cual se atribuye un incremento del 40%.

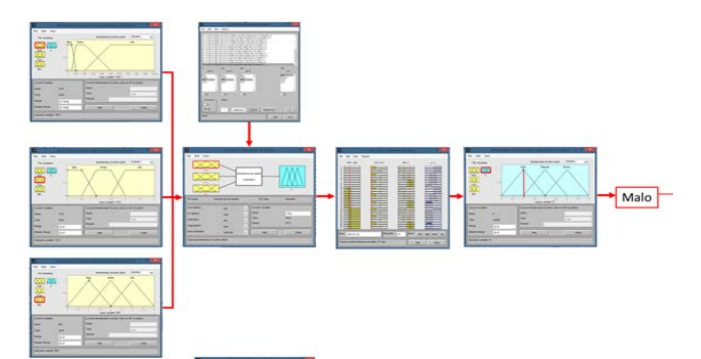

Figura 15. Aplicación del indicador de Estado en la zona baja de la microcuenca El Chocho. Fuente: autores

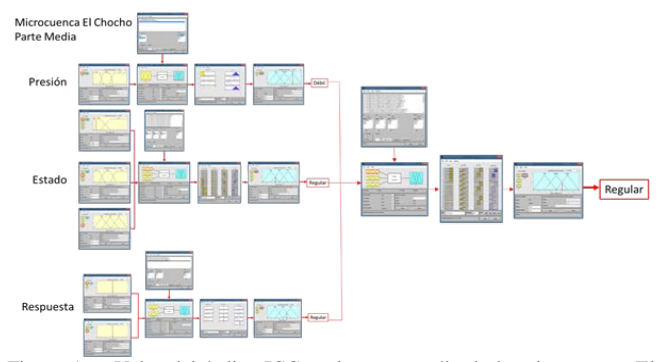

Figura 16. Valor del índice ICC en la zona media de la microcuenca El Chocho. Fuente: autores

En la zona baja, el valor asignado fue de 60%, considerando que se identifican actividades de minería de carbón, crecimiento poblacional y un incremento de actividades industriales. Para estimar la variación anual de la precipitación y la temperatura se tomó la desviación estándar de los últimos 24 años (1990-2014), de tres estaciones de monitoreo del IDEAM.

Los valores de los indicadores PER en la microcuenca, las funciones de membresía y las reglas de decisión de la lógica difusa se procesaron en el programa computacional MATLAB. En la Fig. 15, se presenta un ejemplo de la interface de este proceso, con el resultado del valor del indicador de Estado para la zona baja de la microcuenca el Chocho y en la Fig. 16, se presenta la interface que une los valores de los indicadores de PER en el índice ICC para la zona media de la microcuenca el Chocho.

Los resultados de la aplicación del índice ICC en la microcuenca el Chocho mostraron un nivel de vulnerabilidad alto, en la parte alta, media y baja, como se muestra en la gráfica radial de la Fig. 17. Este conocimiento debe permitir de forma ágil y oportuna la definición de intervenciones para disminuir los niveles de vulnerabilidad al cambio y la variabilidad climática en cada zona de la microcuenca.

Aunque algunos valores de los indicadores fueron medidos de manera indirecta, se espera que en el futuro se pueda contar con datos más confiables. Así mismo, las autoridades ambientales podrían priorizar el monitoreo de datos, información y conocimiento para aplicar este índice.

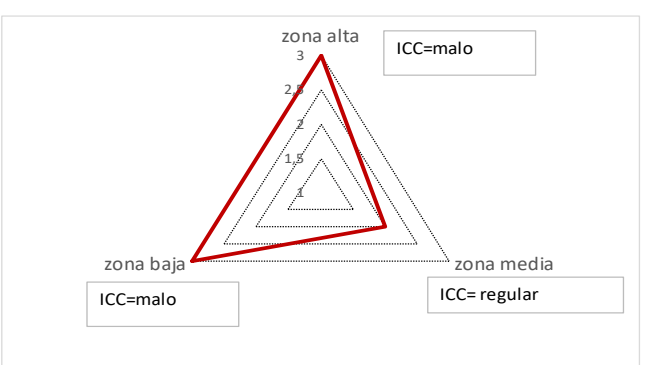

Figura 17. Resultados del índice ICC para la microcuenca el Chocho en el Valle del Cauca. Fuente: autores

Con este índice se podría simular diversos valores para estimar los niveles de sensibilidad de la microcuenca a la vulnerabilidad al CC. Este índice puede utilizarse para medir la vulnerabilidad a nivel espacial y temporal, en la medida que puede aplicarse en diferentes zonas de la microcuenca y puede medirse en diversos años y contrastar así la evolución de la vulnerabilidad. De igual forma, sirve como una herramienta de simulación pues se pueden ingresar diversos conjuntos de datos para evaluar el cambio y sensibilidad del índice. Este índice se puede aplicar y evaluar en otras microcuencas andinas, del pacífico y cuencas de escala mayor, como subcuencas, cuencas y grandes cuencas hidrográficas para evaluar su desempeño y realizar los ajustes requeridos.

#### **4. Conclusiones**

Se construyó un índice cualitativo para evaluar la vulnerabilidad de microcuencas andinas tropicales ante el cambio y la variabilidad climática, utilizando dos modelos analíticos: indicadores presión-estado-respuesta (PER) e inteligencia artificial por lógica difusa. El índice ICC es un apoyo a la planeación y toma de decisiones para la definición y aplicación de intervenciones sustentables para disminuir o sostener los niveles de vulnerabilidad al CC. A la fecha no se ha aplicado ninguna otra herramienta en la microcuenca El Chocho para evaluar el nivel de vulnerabilidad al CC. El ICC es una herramienta potencial para estimar el nivel de vulnerabilidad al CC en otras microcuencas andinas tropicales. Más aplicaciones del ICC son necesarias. Se deben generar intervenciones para disminuir los niveles de vulnerabilidad en cada una de las zonas evaluadas. El presente trabajo evidenció la poca disponibilidad de datos e información a nivel de microcuencas andinas en el país para evaluar la vulnerabilidad al cambio y variabilidad climática, lo que demuestra la urgente necesidad de conformar bases de datos históricas y el empleo de herramientas analíticas para la toma de decisiones en intervenciones para disminuir la vulnerabilidad al CC y VC.

## **Referencias**

[1] IDEAM y PNUD. Nuevos escenarios de cambio climático para Colombia 2011-2100. Nivel Nacional-Departamental. Estudio Técnico Completo. 3ra comunicación nacional de cambio climático, Colombia, Instituto de Hidrología, Meteorología y Estudios Ambientales, 2015, 279 P.

- [2] Monterroso, R.A., Conde, A.C., Gay, G.C., Gómez, D.J. y López. G.J., Indicadores de vulnerabilidad y cambio climático en la agricultura de México, México, Universidad Autónoma de Chapingo, 2012, 10 P.
- [3] CAF. Índice de vulnerabilidad y adaptación al cambio climático en la región de América Latina y el Caribe, Corporación Andina de Fomento, 2014, 212 P.
- [4] IPCC. Cambio climático 2014. Mitigación del cambio climático. Resumen para responsables de política. Grupo Intergubernamental de Expertos sobre el Cambio Climático, 2014, 40 P.
- [5] Magaña, V., Guía metodológica para la evaluación de la vulnerabilidad ante el cambio climático, México, Instituto Nacional de Ecología y Cambio Climático (INECC) y Programa de las Naciones Unidas para el Desarrollo (PNUD), 2012, 62 P.
- [6] Vázquez-Aguirre, J.L., Guía para el cálculo y uso de índices de cambio climático en México, 2010, México, Instituto Nacional de Ecología, Secretaria de Medio Ambiente y Recursos Naturales, 2010, 88 P.
- [7] Pita-López, M.F., Aguilar-Alba, M., Megías-Casas, M. y Caramillo-Naranjo, J.M., Propuesta de sistema de indicadores climáticos ambientales para Andalucía, España, Consejería de Medio Ambiente, Andalucía, 1998, 60 P.
- [8] Yang, Z., Ng, N.K.A., Lee, T.P., Wang, T., Qu, Z., Sánchez, R. V., Pettit, S., Harris, I., Zhang, D. and Lau, Y., Risk and cost evaluation of port adaptation measures to climate change impacts, 2017, article in press. DOI: 10.1016/j.trd.2017.03.004.
- [9] Batisha, F.A., Implementing fuzzy decisión making technique in analyzing the Nile Delta resilience to climate change, Alexandria Engineering Journal, 54, pp. 1043-1056, 2015. DOI: 10.1016/j.aej.2015.05.019.
- [10] Forino, G., MacKee, J. and von Meding, J., A proposed assessment index for climate change-related risk for cultural heritage protection in Newcastle (Australia), International Journal of Disaster Risk Reduction, 19, pp. 235-248, 2016[. DOI: 10.1016/j.ijdrr.2016.09.003.](http://dx.doi.org/10.1016/j.ijdrr.2016.09.003)
- [11] Jun, K., Chung, E., Kim, Y. and Kim, Y., A fuzzy multi-criteria approach to flood risk vulnerability in South Korea by considering climate change impacts, Expert Systems with Applications, 40, pp. 1003-1013, 2012. [DOI: 10.1016/j.eswa.2012.08.013.](http://dx.doi.org/10.1016/j.eswa.2012.08.013)
- [12] Kalaugher, E., Beukes, P., Bomman, F.J., Clark, A. and Campbell, D.I., Modelling farm-level adaptation of temperate, pasture-bases dairy farms to climate change, 153, pp. 53-68, 2017. DOI: 10.1016/j.agsy.2017.01.008.
- [13] Martínez-Cruz, L.A., Juárez-Torres, M. and Guerrero, S., Assessing impacts from climate change on local social-ecological systems in contexts where information is lacking: An Expert Elicitation in the Bolivian Altiplano, Ecological Economics, 137, pp. 70-82, 2017[.](http://dx.doi.org/10.1016/j.ecolecon.%202017.03.03.)  [DOI: 10.1016/j.ecolecon. 2017.03.03.](http://dx.doi.org/10.1016/j.ecolecon.%202017.03.03.)
- [14] OECD. Towards sustainable development. Indicators to measura progress. Rome Conference. Sustainable Development, Frnace, Public Affairs and Communication Directorate, 2000, 417 P.
- [15] Hughey, K.F.D., Cullen, R., Kerr, G.N. and Cook, A.J., Application of the pressure-state-response framework to perceptions reporting of the state of the New Zealand environment, Journal of Environmental<br>Management, 70, pp. 85-93, 2003. DOI: Management, 70, pp. 85-93, 2003. [10.1016/j.jenvman.2003.09.020.](http://dx.doi:10.1016/j.jenvman.2003.09.020)
- [16] Phillis, Y.A. and Andriantiatsaholiniaina, L.A., Sustainability: an illdefined concept and its assessment using fuzzy logic. Ecological Economics*,* 37**,** pp. 435-456, 2001.
- [17] Dominguez, I.C. y Corrales, S.M., Caso de estudio. Microcuenca de la Quebrada el Chocho*,* Colombia, IWMI; CGIAR y CINARA-Univalle, 2006, 67 P.
- [18] IPCC. Cambio climático 2014. Mitigación del cambio climático. Resumen para responsables de políticas. Grupo Intergubernamental de Expertos sobre el cambio climático, Suiza, 2014, 40 P.
- [19] Semarnat. Informe de la situación del medio ambiental en México. Compendio de estadísticas ambientales. Indicadores clave y de desempeño ambiental, Edición 2012, México, Secretaria de Medio Ambiente y Recursos Naturales, 2013, 382 P.

[20] Semarnat. Mexico´s environmental performance indicators [en línea] México, Secretaria de Medio Ambiente y Recursos Naturales, 2017 [consulta 1 de octubre de 2017]. Disponible en: [http://apps1.semarnat.gob.mx/dgeia/indicadores13\\_eng.](http://apps1.semarnat.gob.mx/dgeia/indicadores13_eng)

**V. Vargas-Franco**, es Matemática, Estadística, Esp. en Ingeniería de Sistemas, MSc en Ingeniería de Sistemas y Dra. en Ingeniería Sanitaria y Ambiental. Experiencia en proyectos de investigación y desarrollo alrededor de los recursos hídricos y la gestión de cuencas hidrográficas. Directora de proyectos de investigación y dirección de tesis alrededor de las áreas de la planeación y toma de decisiones sobre los recursos hídricos y el manejo de cuencas hidrográficas, con énfasis en microcuencas andinas tropicales. Profesora asociada de la Universidad Nacional de Colombia. Sede Palmira. ORCID: 0000-0002-6448-9234

**I. Restrepo-Tarquio,** es Ingeniera Sanitaria, MSc. Sistemas (Sistemas Ambientales), Dra. en Ingeniería. Experiencia en saneamiento ambiental, gestión del agua y transferencia de tecnología. Nominada al Premio Senior del Agua (Semana del Agua de Estocolmo), participante por Colombia en el Comité Técnico de GWP. Premio ONU a iniciativas que contribuyen a la mitigación del cambio climático (COP2015). Profesora asociada de la Universidad del Valle.

ORCID: 0000-0003-4705-2062

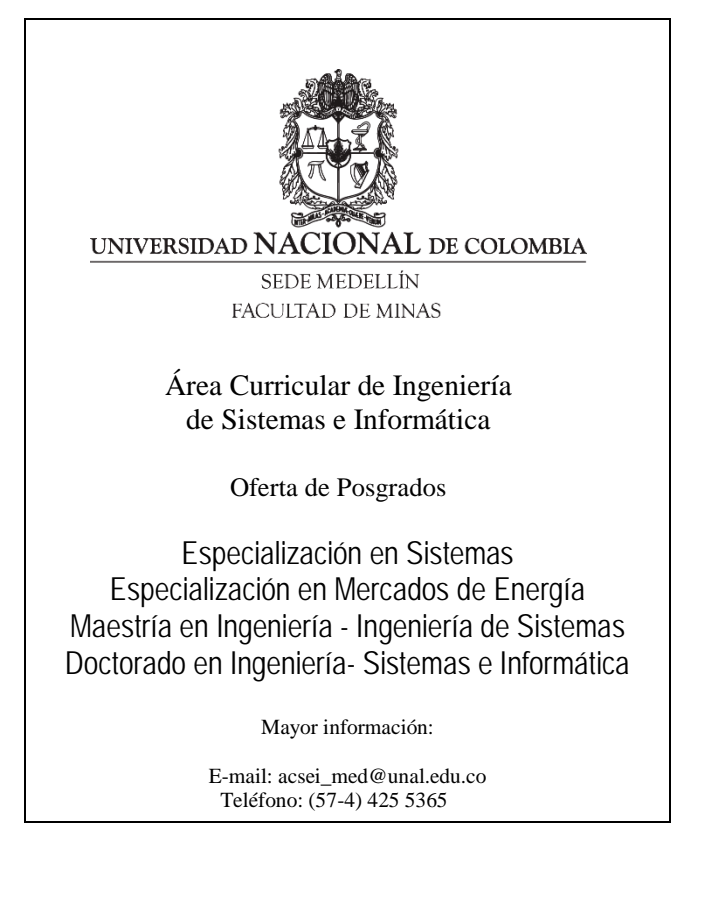